# Paveikslėliai

Tikslas – lavinti regimąjį suvokimą

### 1. Sudėk paveikslėlį

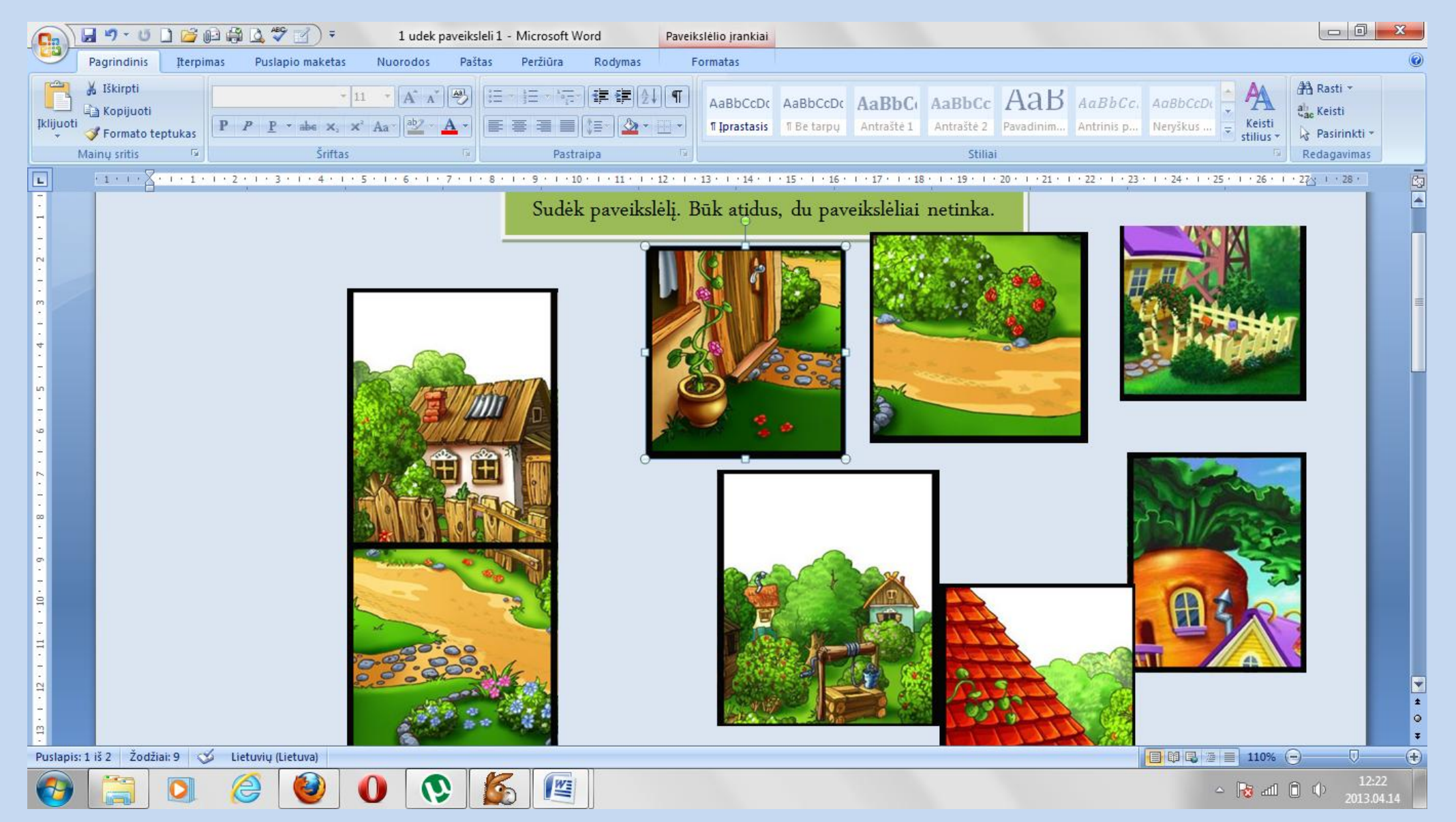

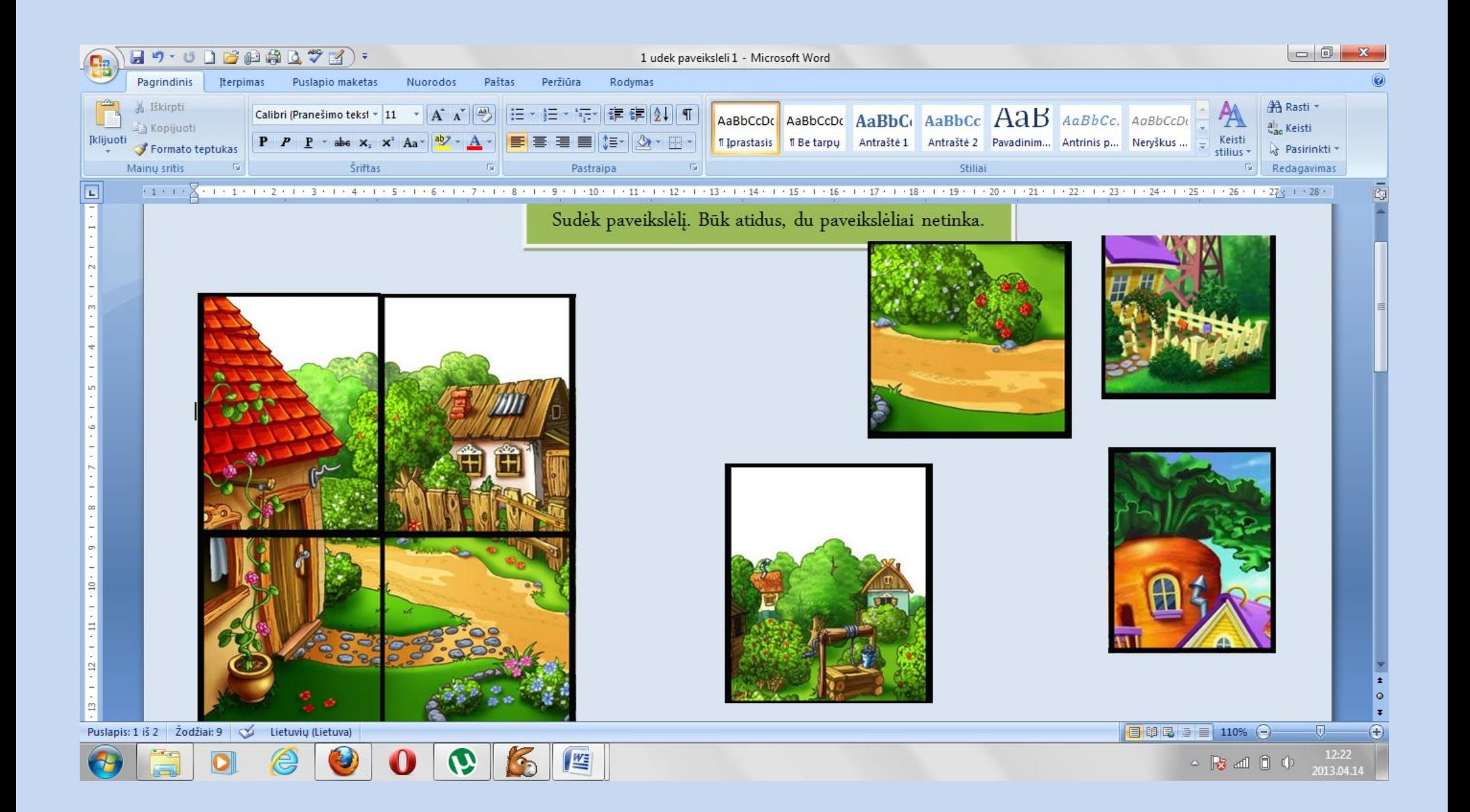

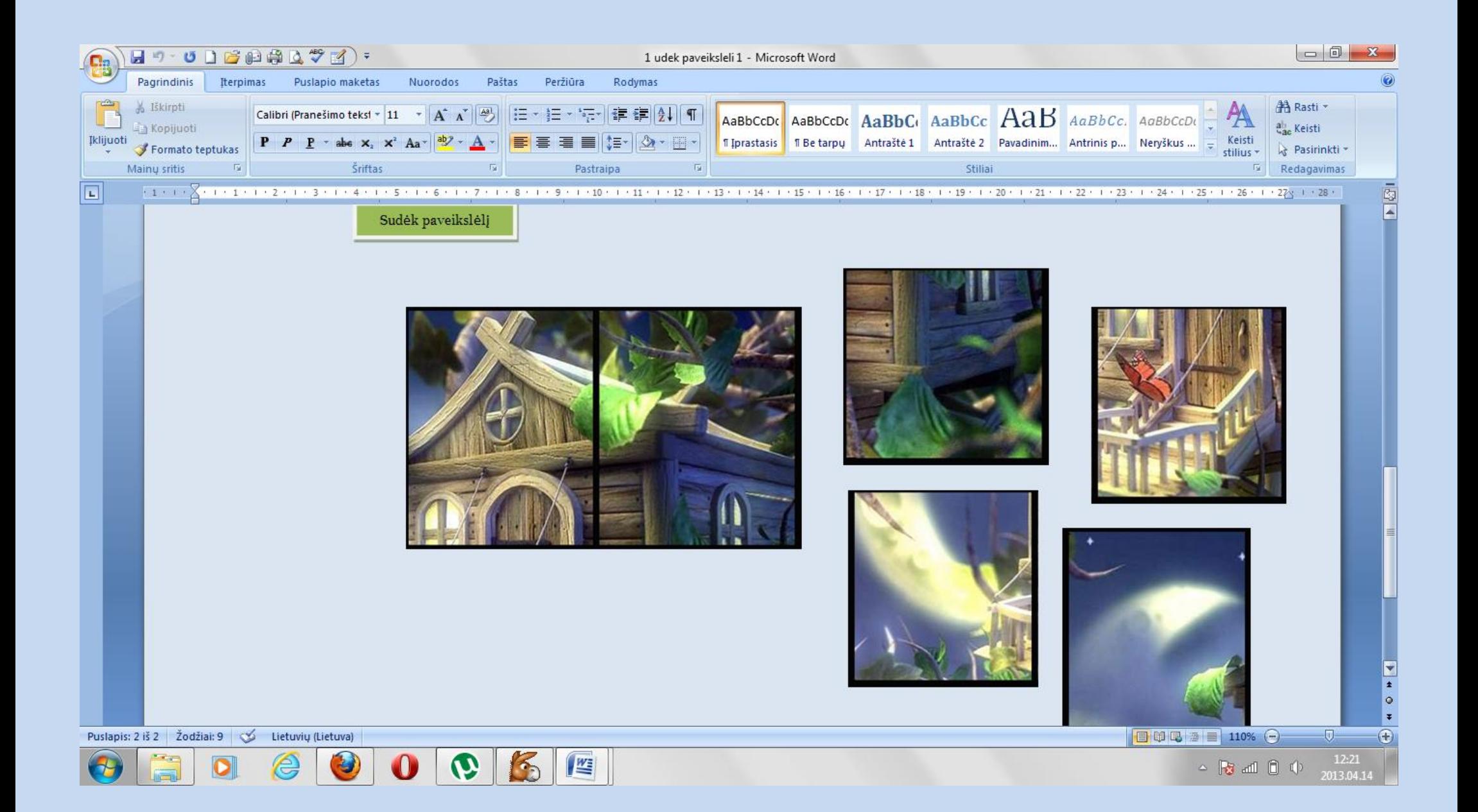

#### 2. Sudėk paveikslėlį

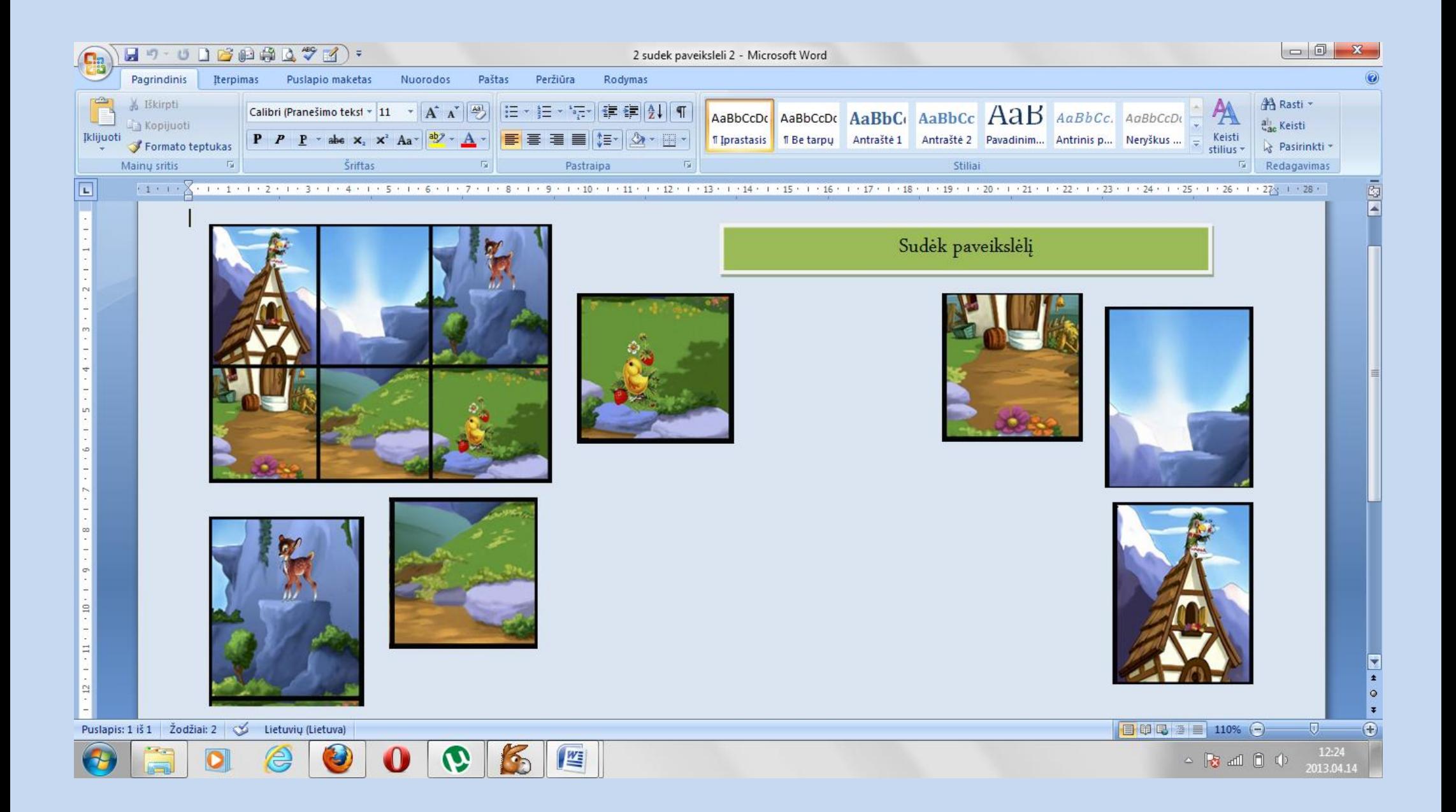

### 3.Sudėk paveikslėlį

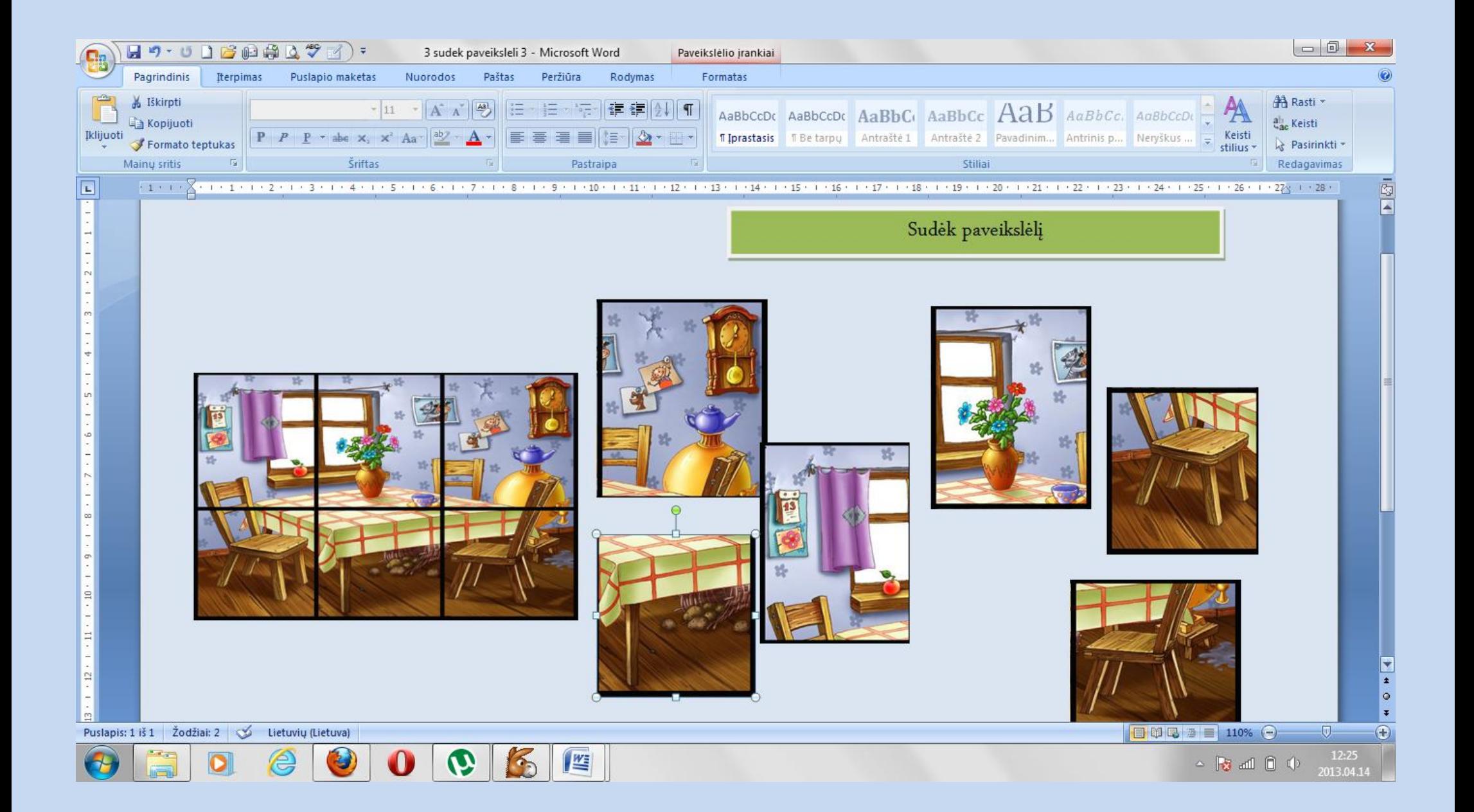

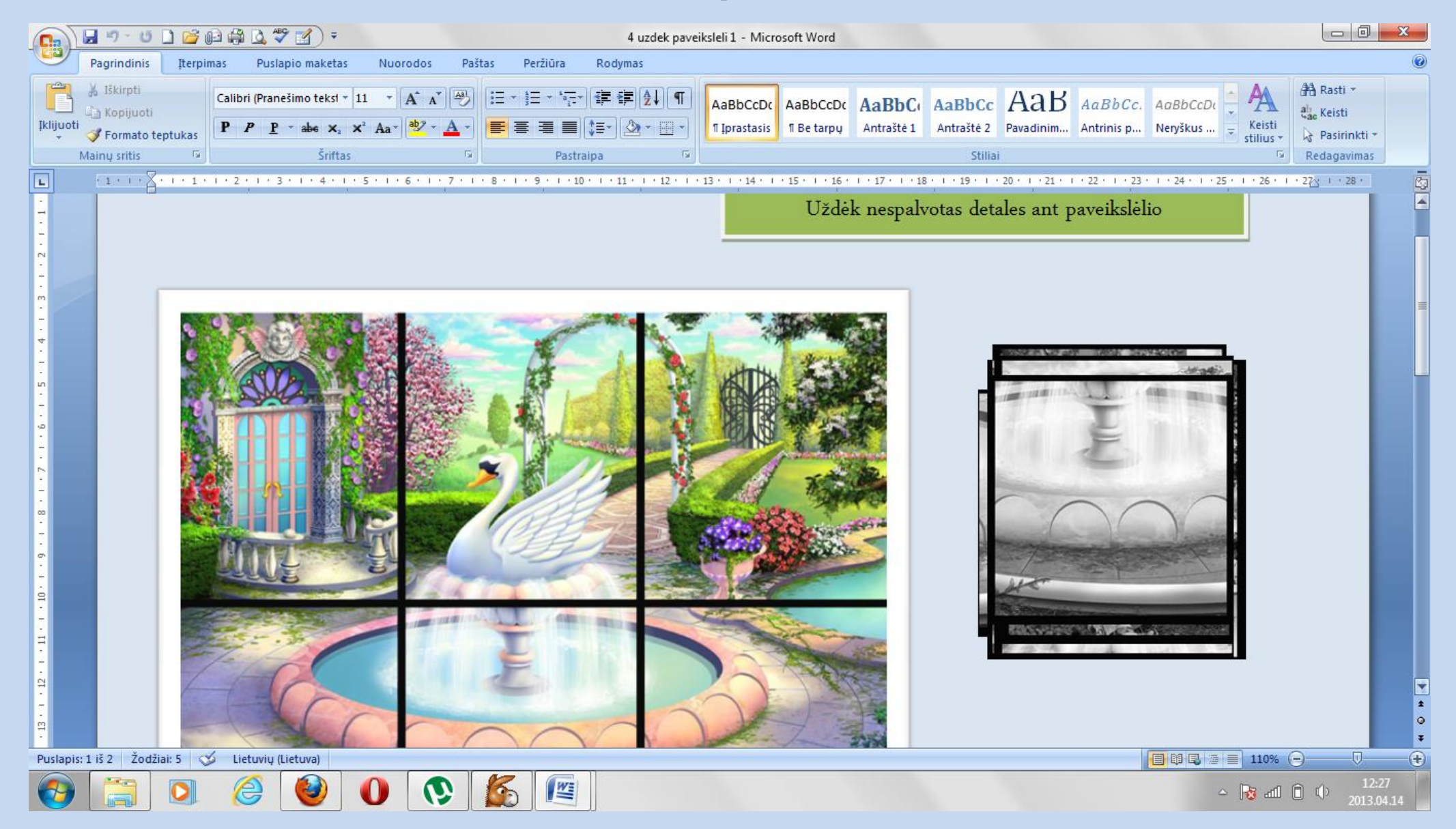

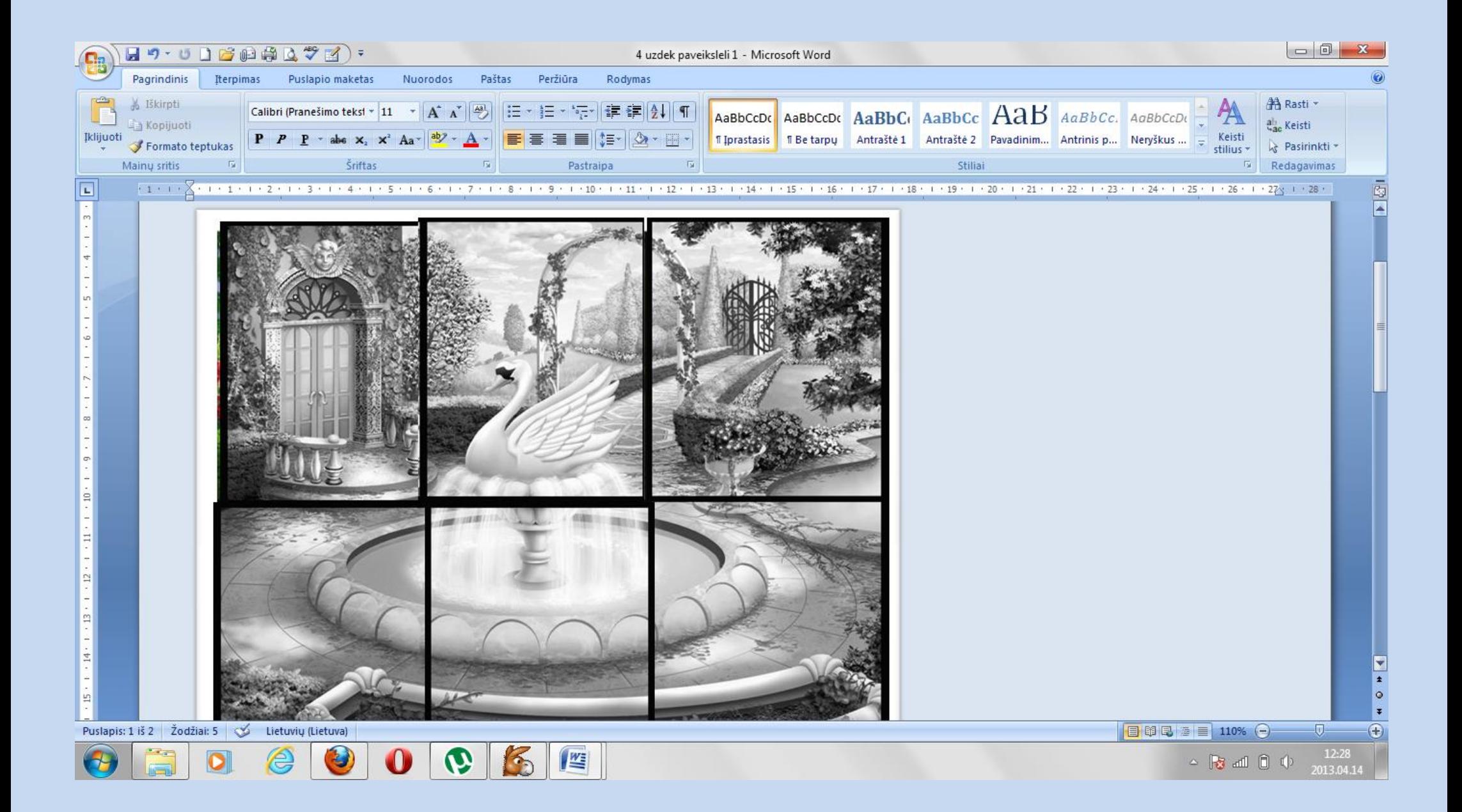

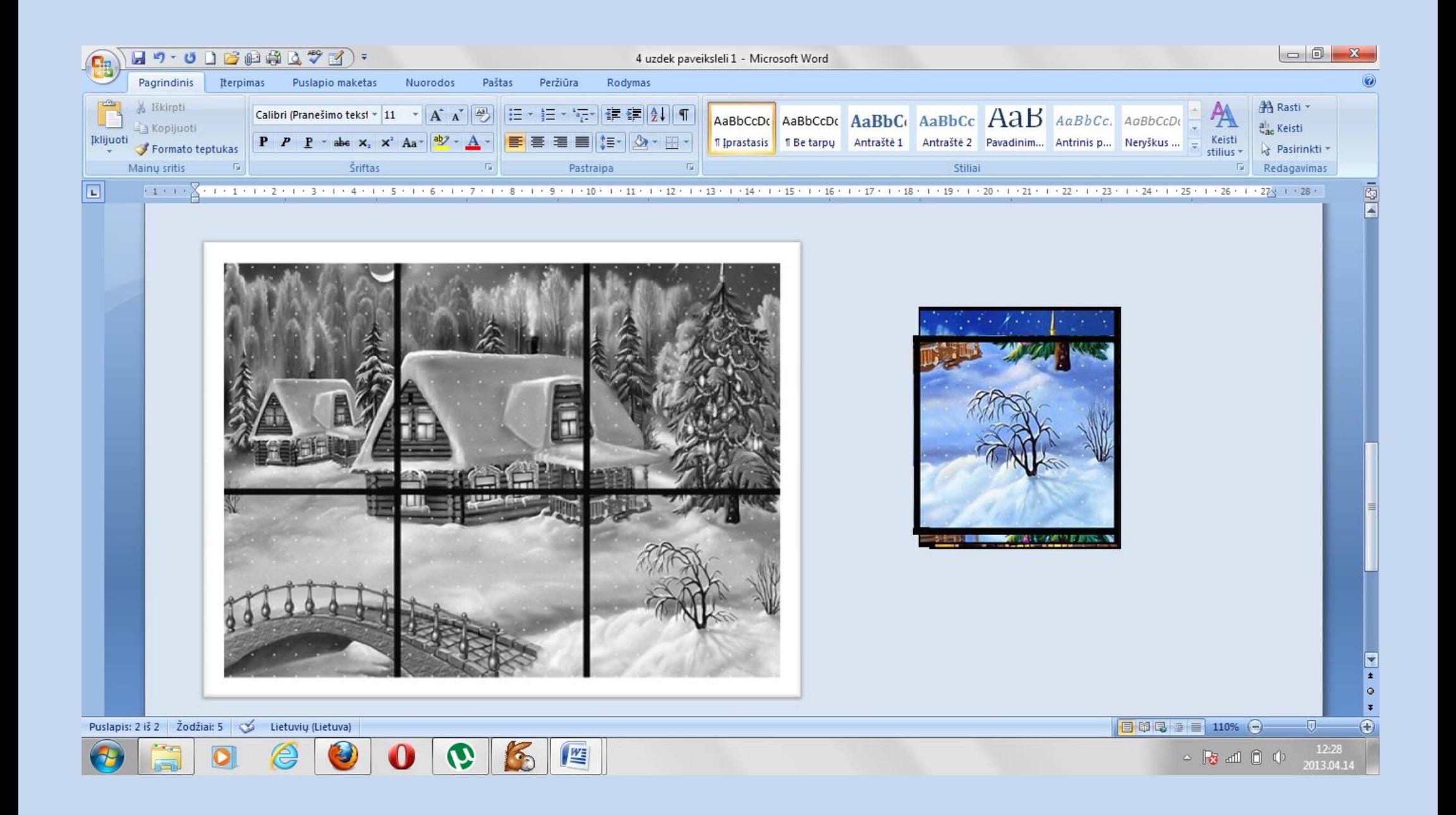

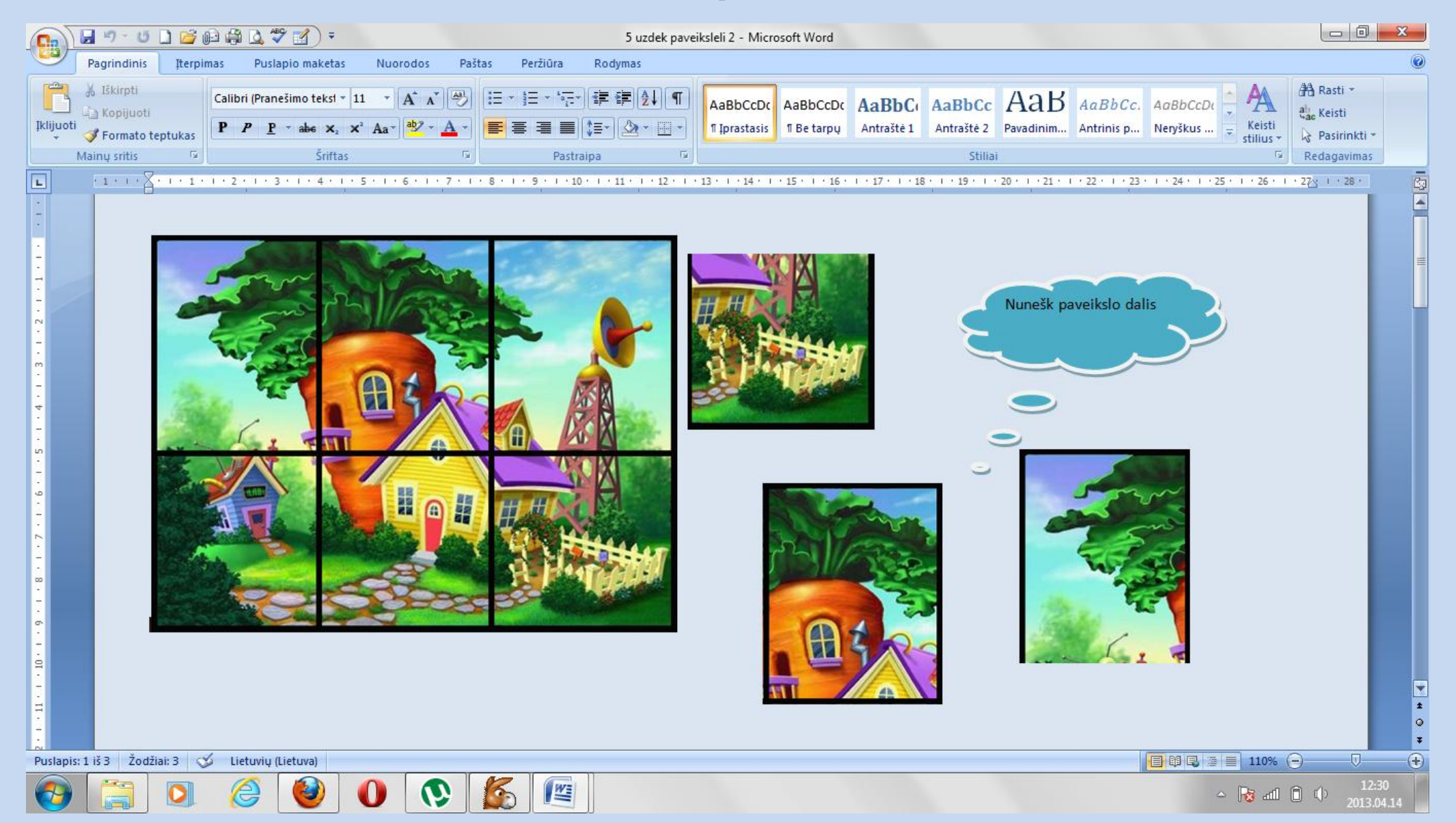

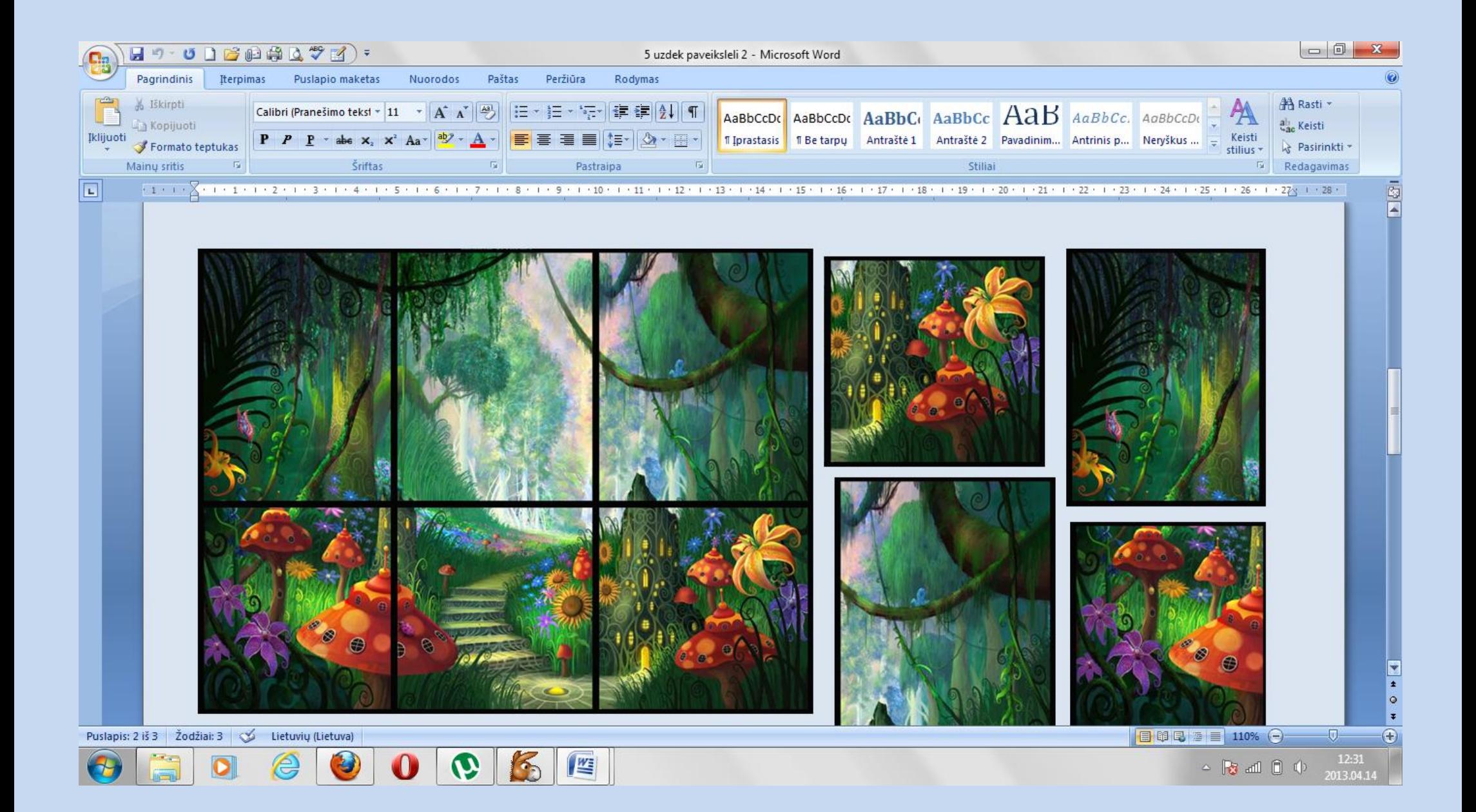

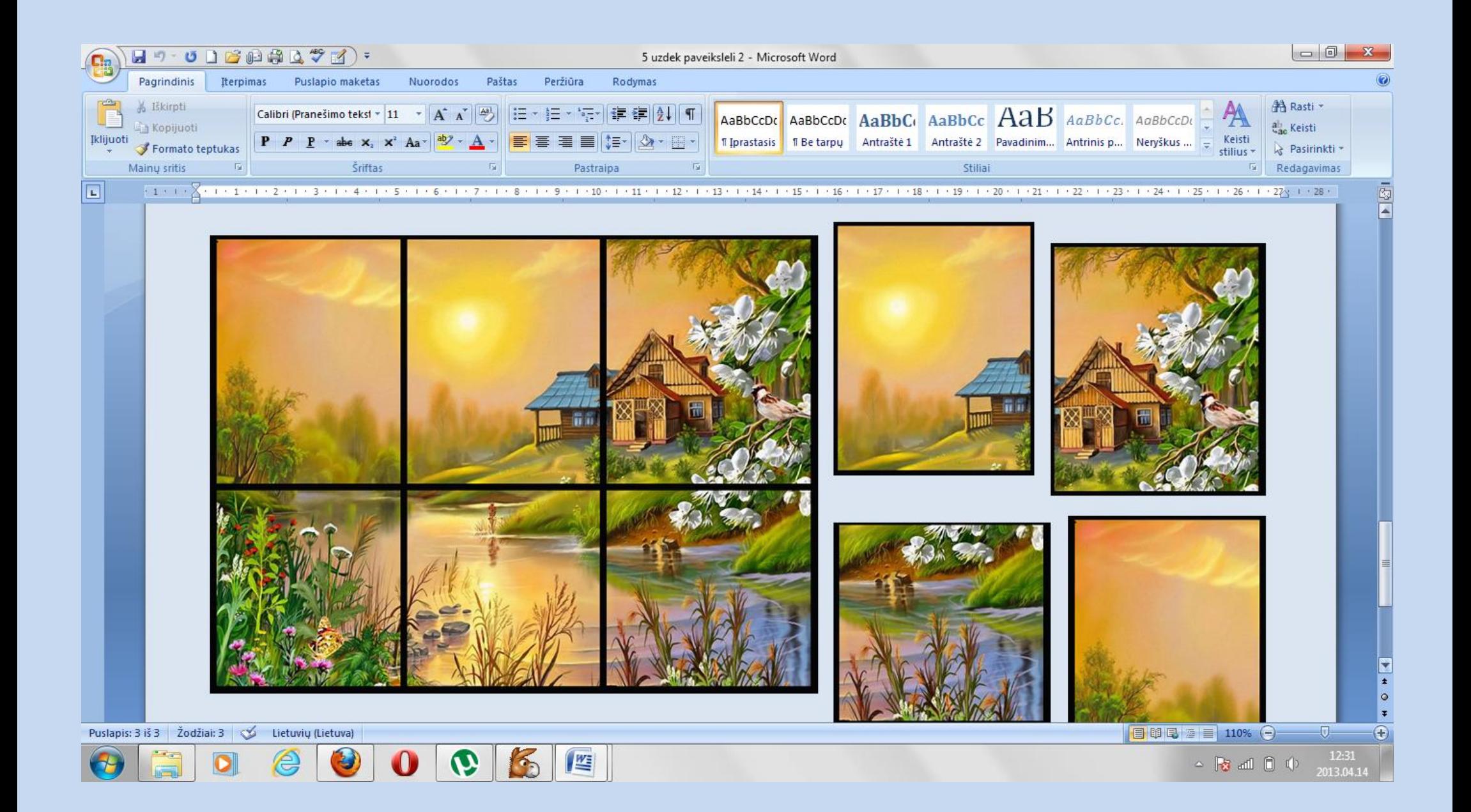

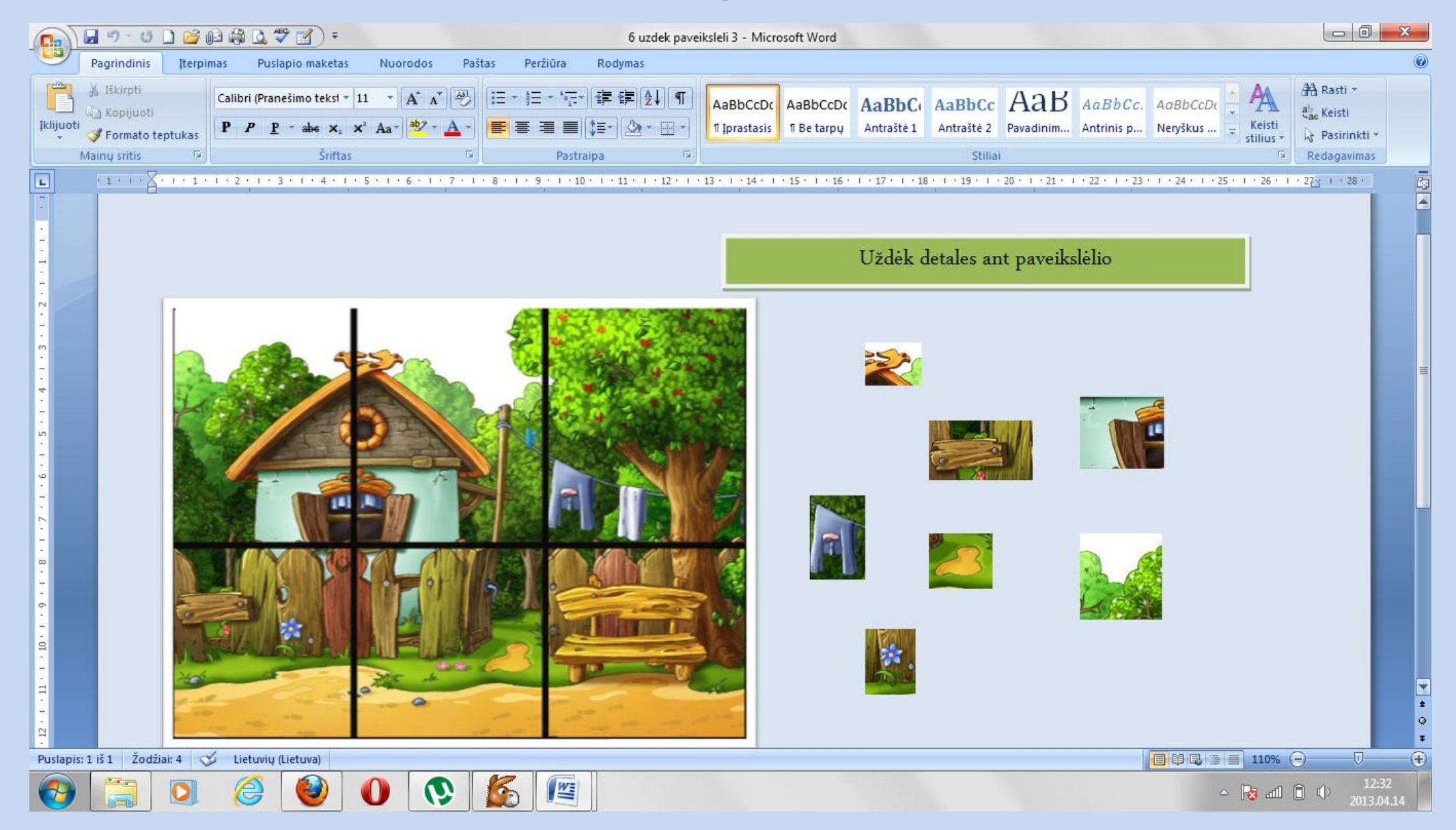

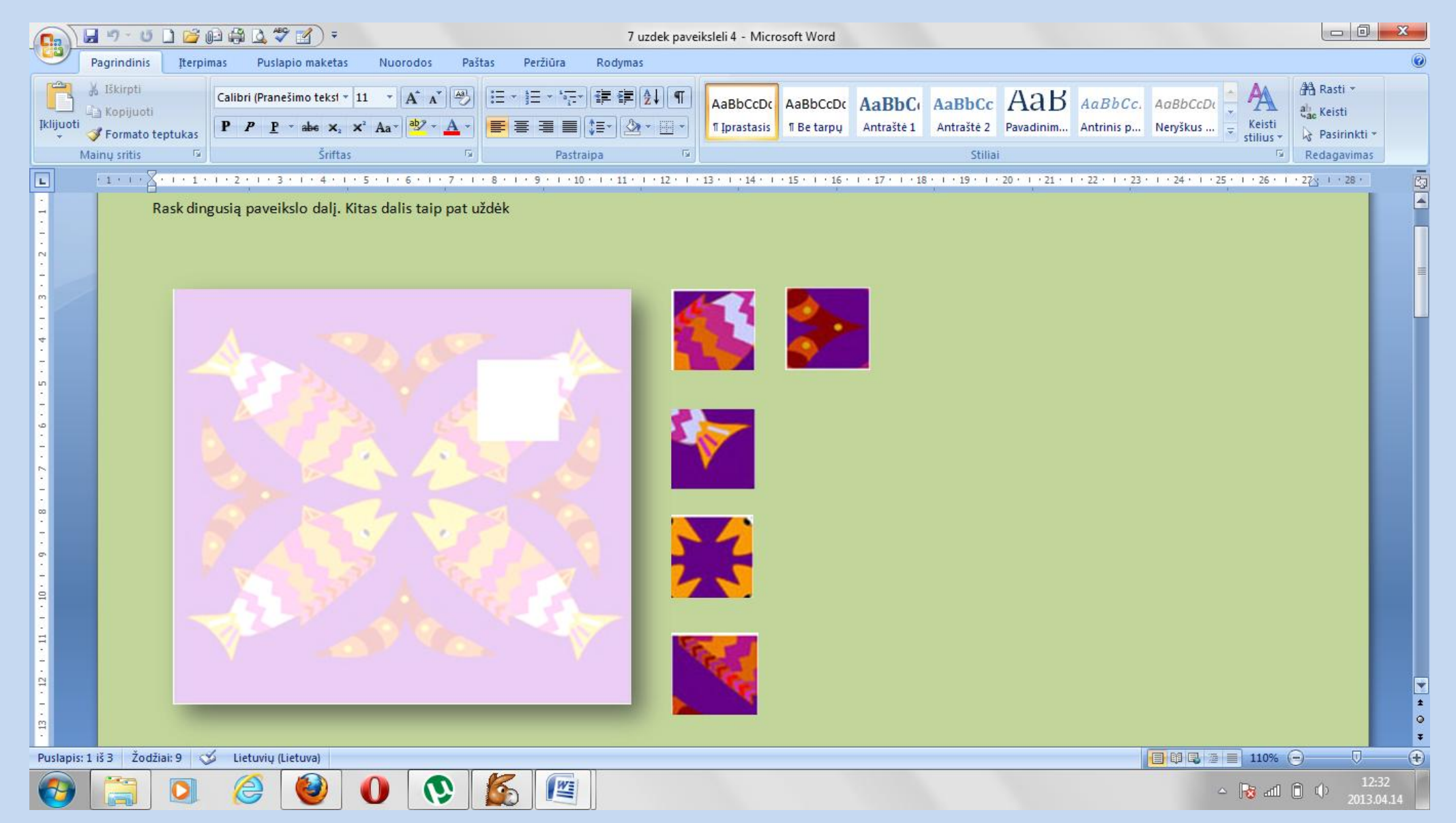

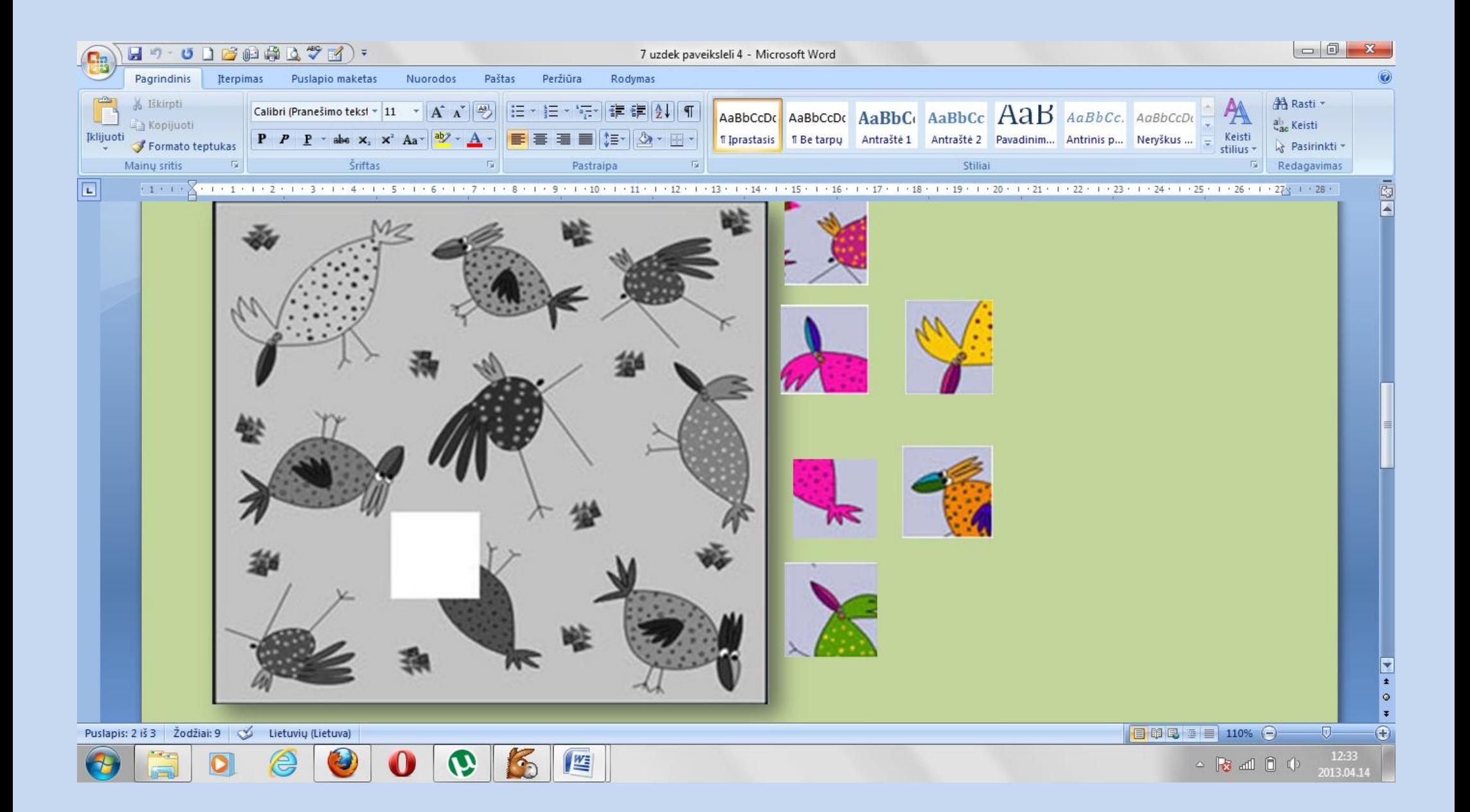

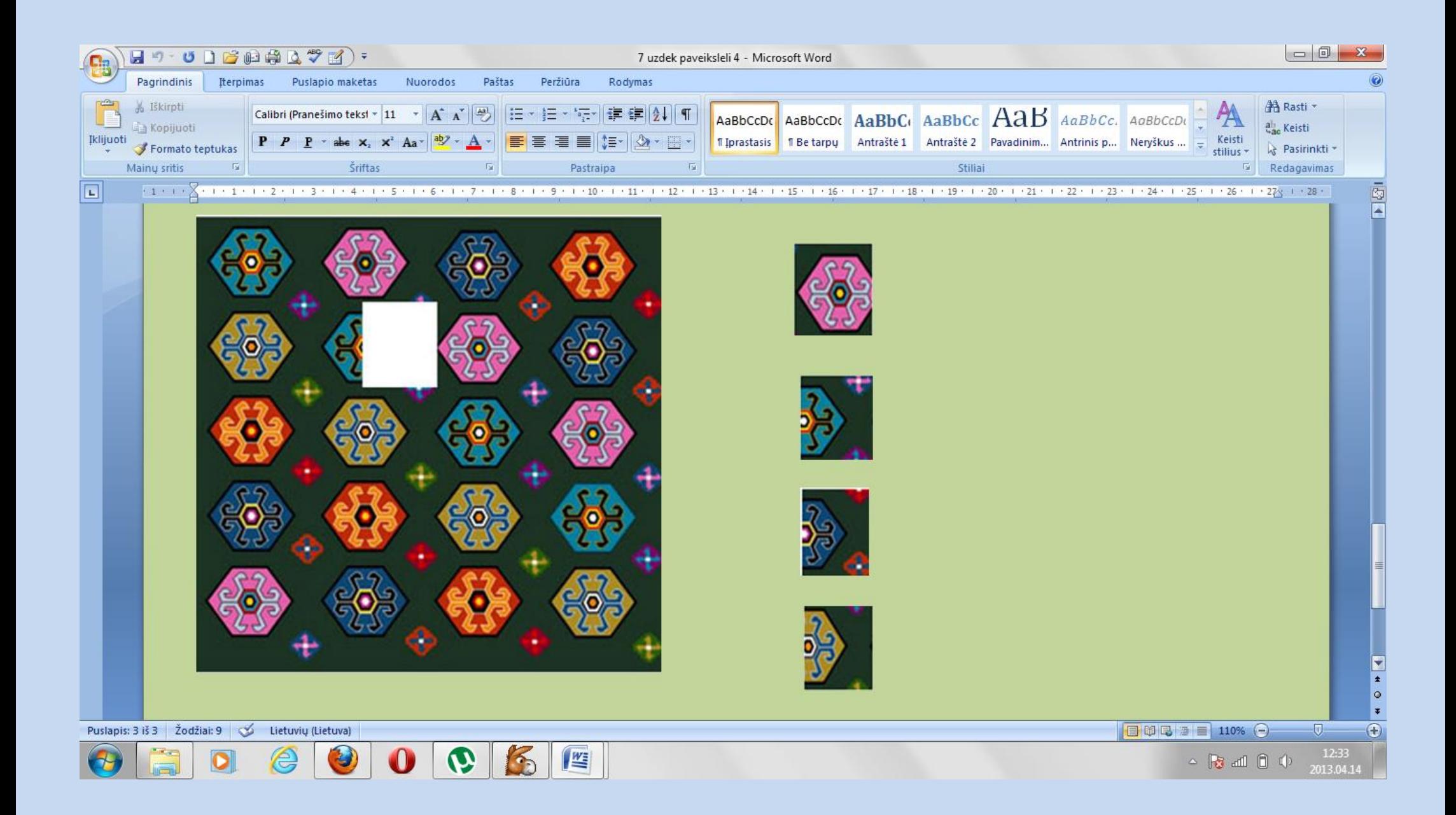

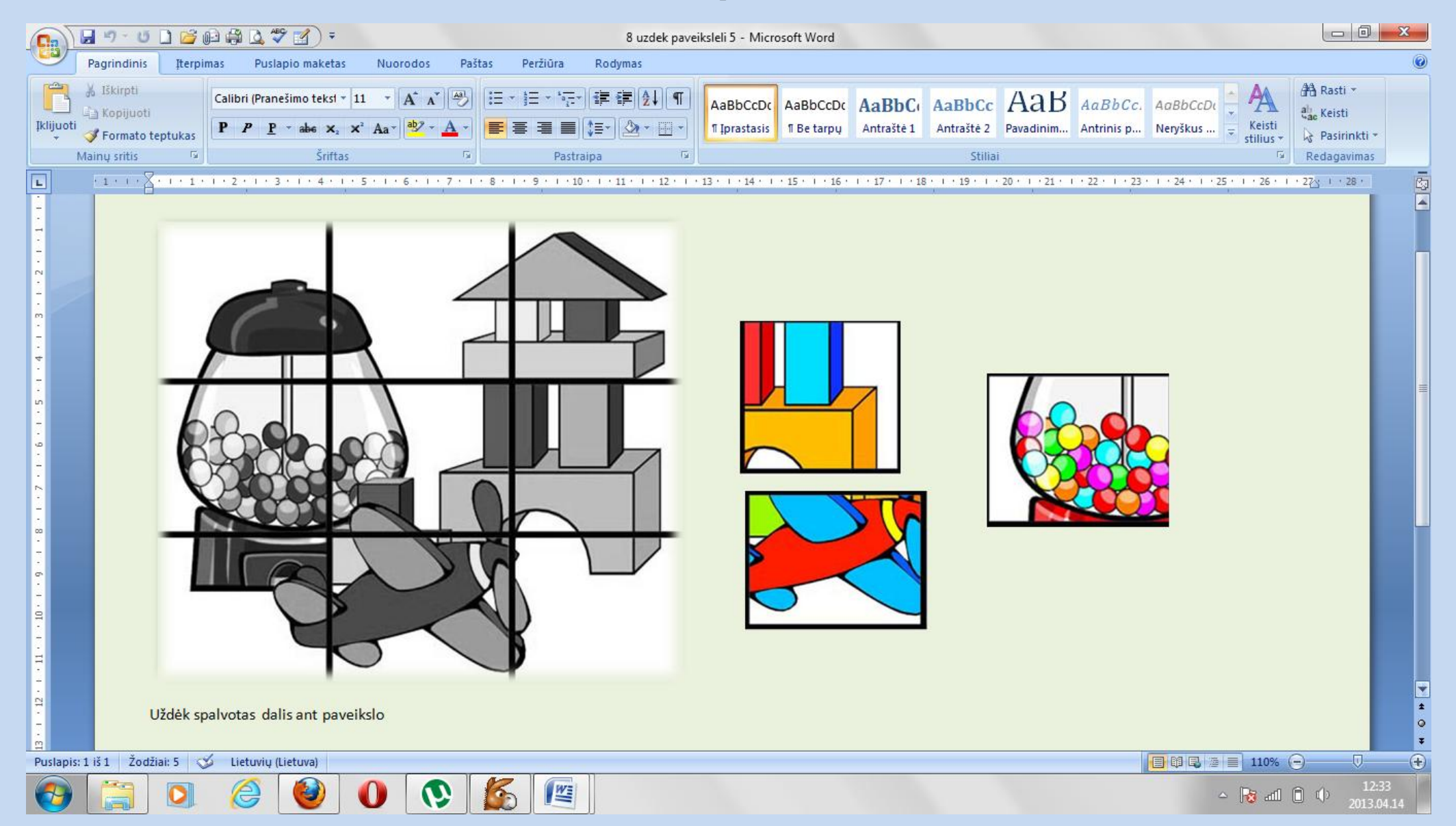

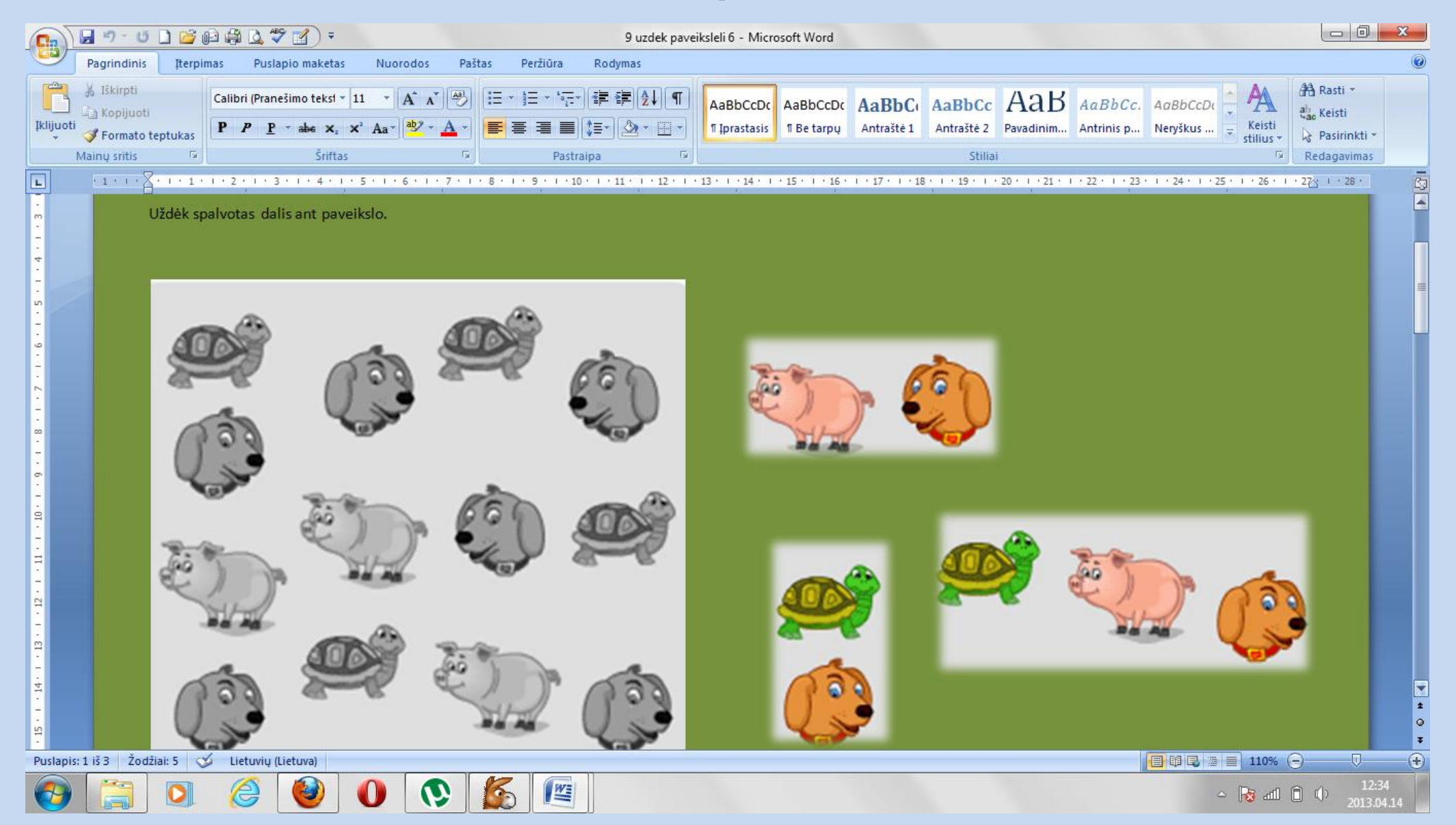

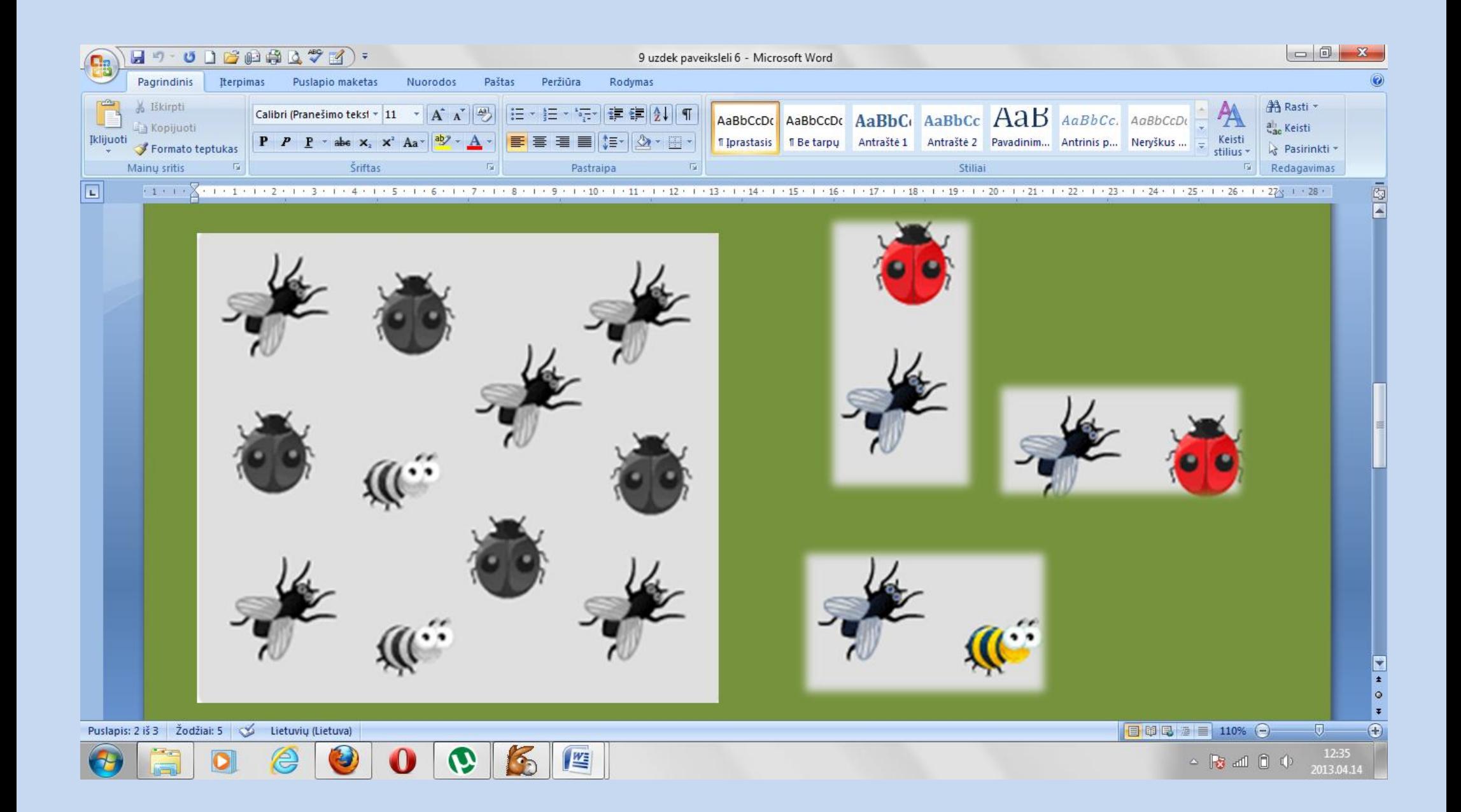

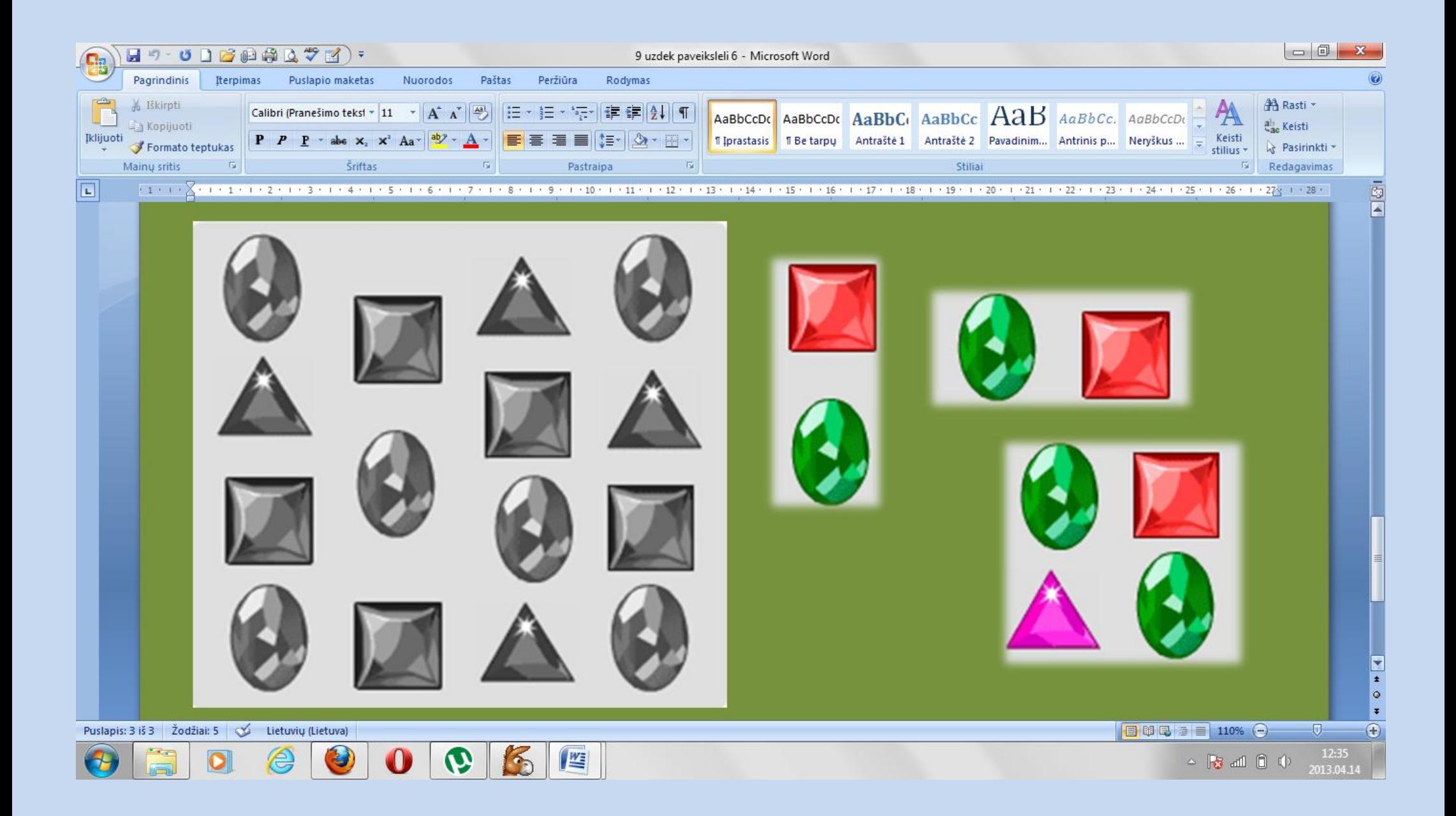

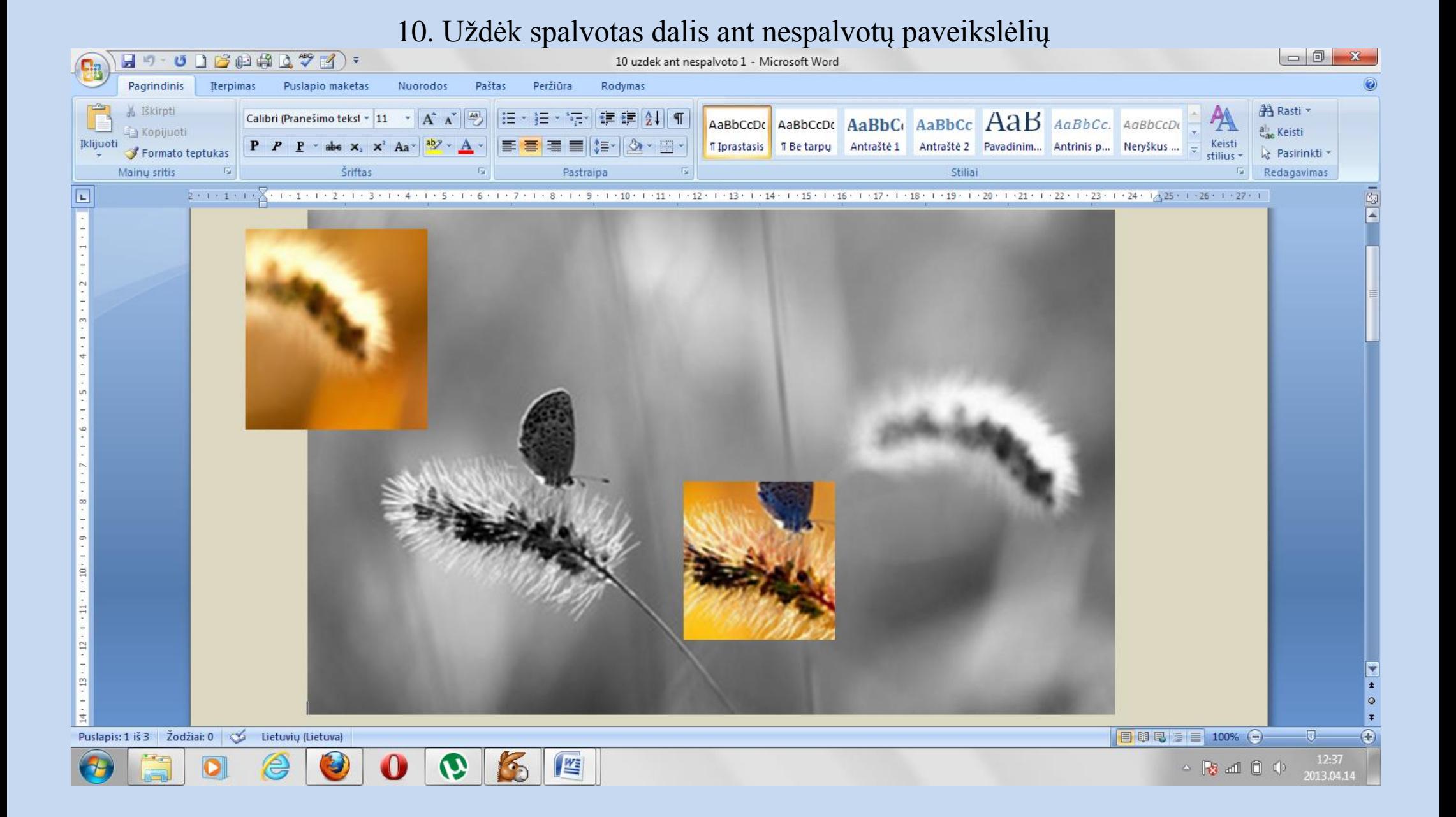

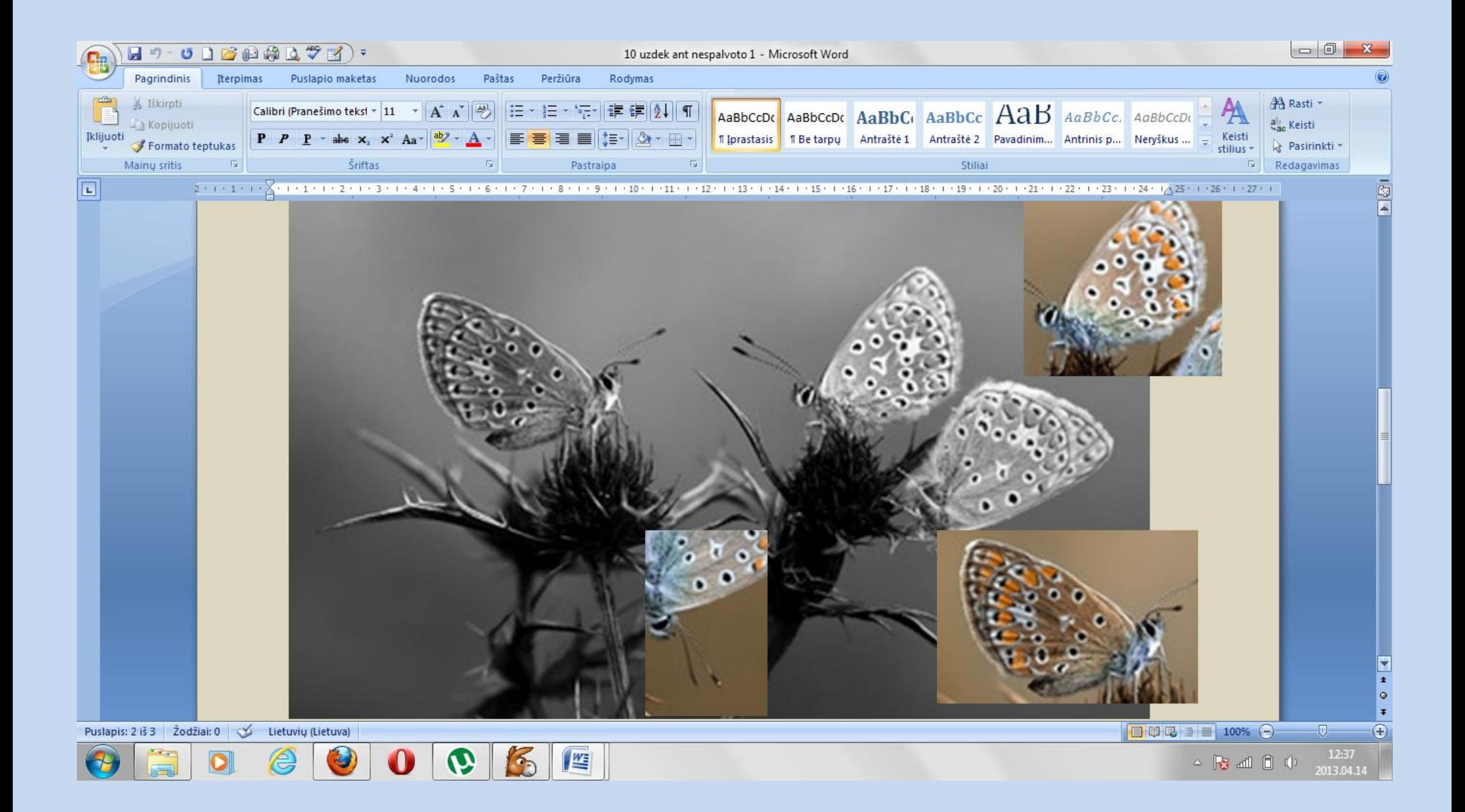

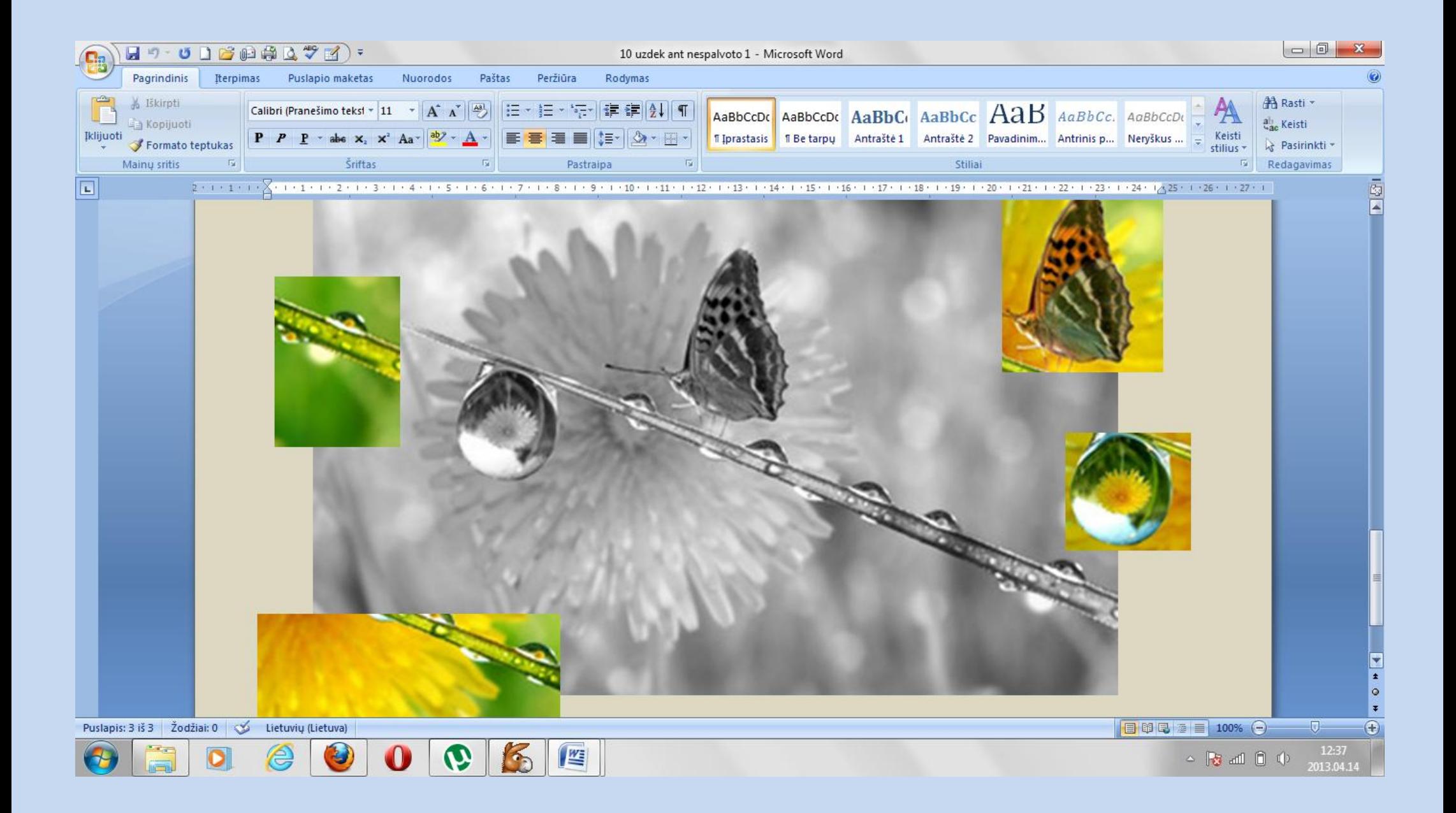

#### H - 0 D B A & Q + M + 11 uzdek ant nespalvoto 2 - Microsoft Word Nuorodos Paštas Pagrindinis Iterpimas Puslapio maketas Peržiūra Rodymas A Rasti & Iškirpti Calibri (Pranešimo teksf  $\mathbf{v}$  | 11  $\mathbf{v}$  |  $\mathbf{A}^*$  |  $\mathbf{A}^*$  |  $\mathbf{A}$  |  $\mathbf{B}$  |  $\mathbf{B}$   $\mathbf{v}$  |  $\mathbf{B}$   $\mathbf{v}$  |  $\mathbf{B}$   $\mathbf{v}$  |  $\mathbf{B}$   $\mathbf{v}$  |  $\mathbf{B}$   $\mathbf{v}$  |  $\mathbf{B}$   $\mathbf{v}$  |  $\math$ AaBbCcDC AaBbCcDC AaBbCc AaBbCc AaB AaBbCc. AaBbCcDC A Kopijuoti ah, Keisti  $P \quad P \quad P \quad \text{the } \mathbf{x}_1 \mathbf{x}^2 \quad \text{Aa}^* \quad \left| \frac{dy}{dx} - \underline{A} \right| \quad \left| \frac{dy}{dx} \right| \equiv \equiv \equiv \left| \frac{dy}{dx} \right| \quad \left| \frac{dy}{dx} - \frac{dy}{dx} \right| \quad \left| \frac{dy}{dx} \right| \equiv \left| \frac{dy}{dx} \right| \quad \left| \frac{dy}{dx} - \frac{dy}{dx} \right| \quad \left| \frac{dy}{dx} \right| \equiv \left| \frac{dy}{dx} \right| \quad \left| \frac{dy}{dx} \right| \equiv \left| \frac$ T. [prastasis | T. Be tarpų Antraštė 1 Antraštė 2 Pavadinim... Antrinis p... Neryškus ... Įklijuoti Keisti Formato teptukas La Pasirinkti stilius Mainų sritis Šriftas  $\overline{\mathrm{F}_{\mathrm{M}}}$ Pastraipa  $\overline{\mathbf{G}}$  $\overline{\mathbb{F}_M}$ Stiliai  $\overline{\mathbb{F}_2}$ Redagavimas  $2+1+2+1+3+1+2+1+3+1+4+1+5+1+6+1+7+1+8+1+9+1+10+1+11+1+12+1+13+1+14+1+15+1+16+1+17+1+18+1+19+1+20+1+21+1+22+1+23+1+24+1/25+1+26+1+27+1$  $\Box$  $\frac{1}{2}$  $\frac{1}{\sqrt{2}}$  $\mathbb{Z}$ 日印电图目 100% 〇 Puslapis: 1 iš 1 Žodžiai: 0 3 Lietuvių (Lietuva)  $\nabla$  $\bigoplus$  $\sim$  **3** and 0 to  $\frac{12:38}{2013.04.14}$ 12:38  $\Omega$  $\hat{\bm{\vartheta}}$ 6

## 11. Uždėk spalvotas dalis ant nespalvotų paveikslėlių

## 12. Uždėk spalvotas dalis ant nespalvotų paveikslėlių

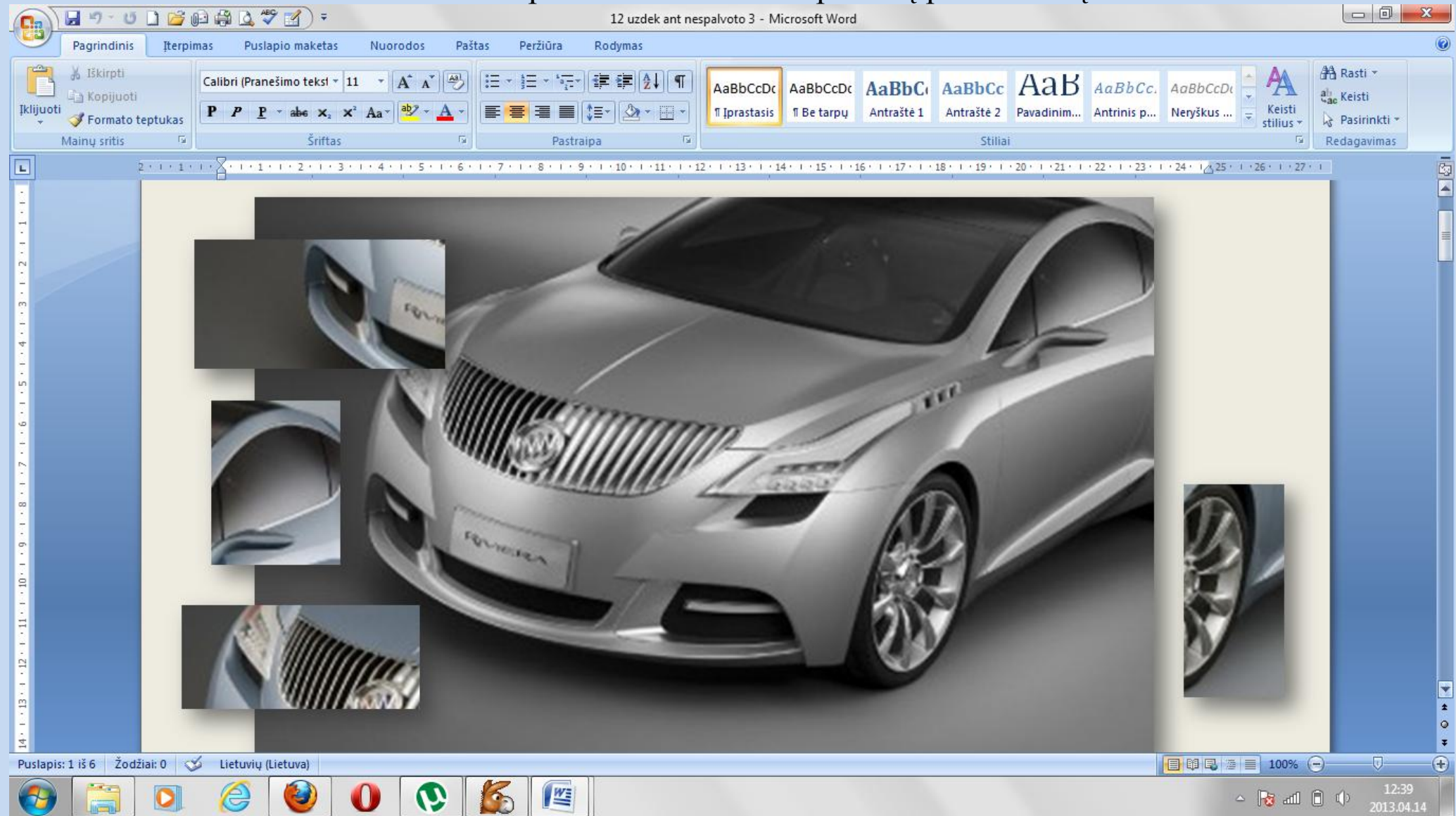

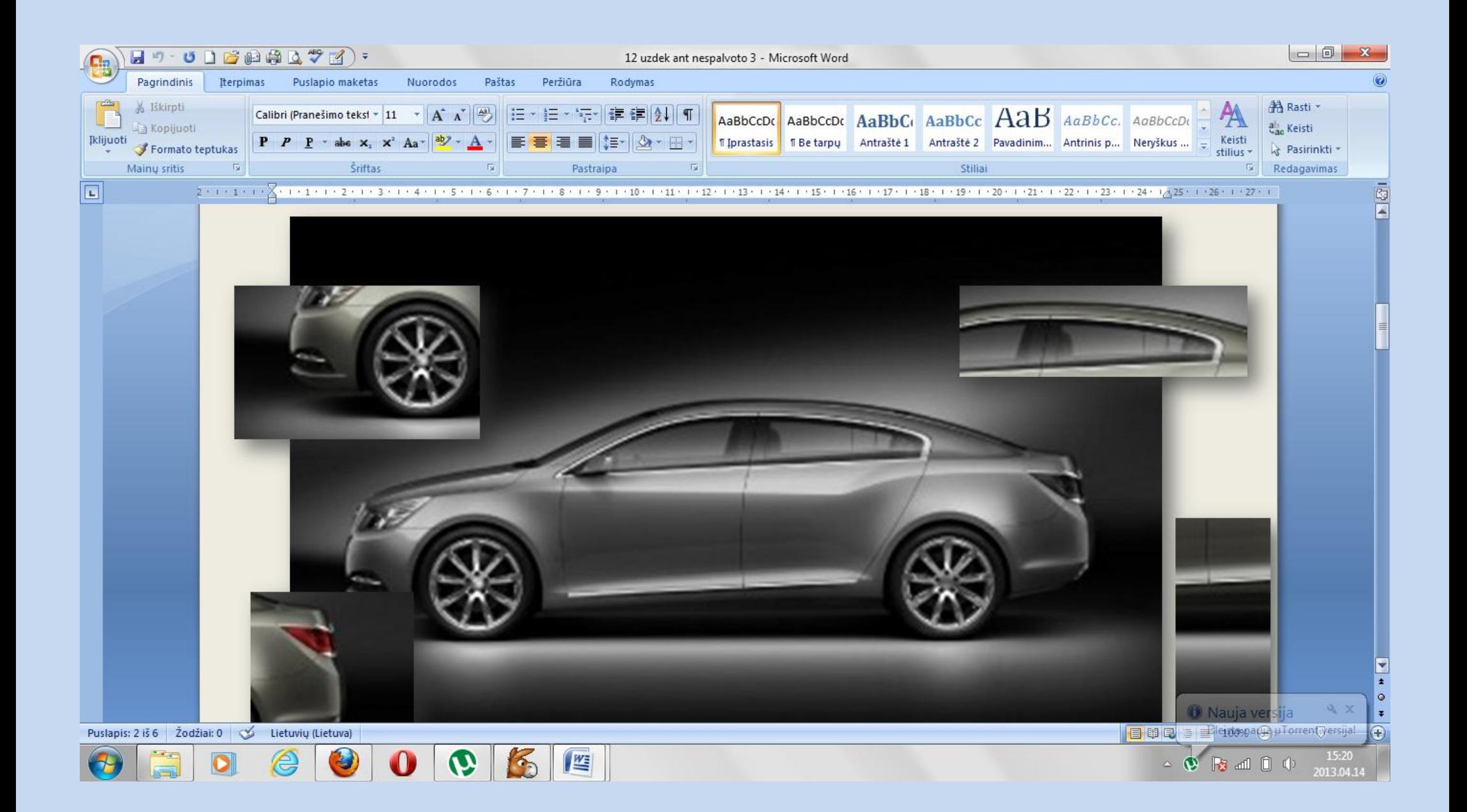

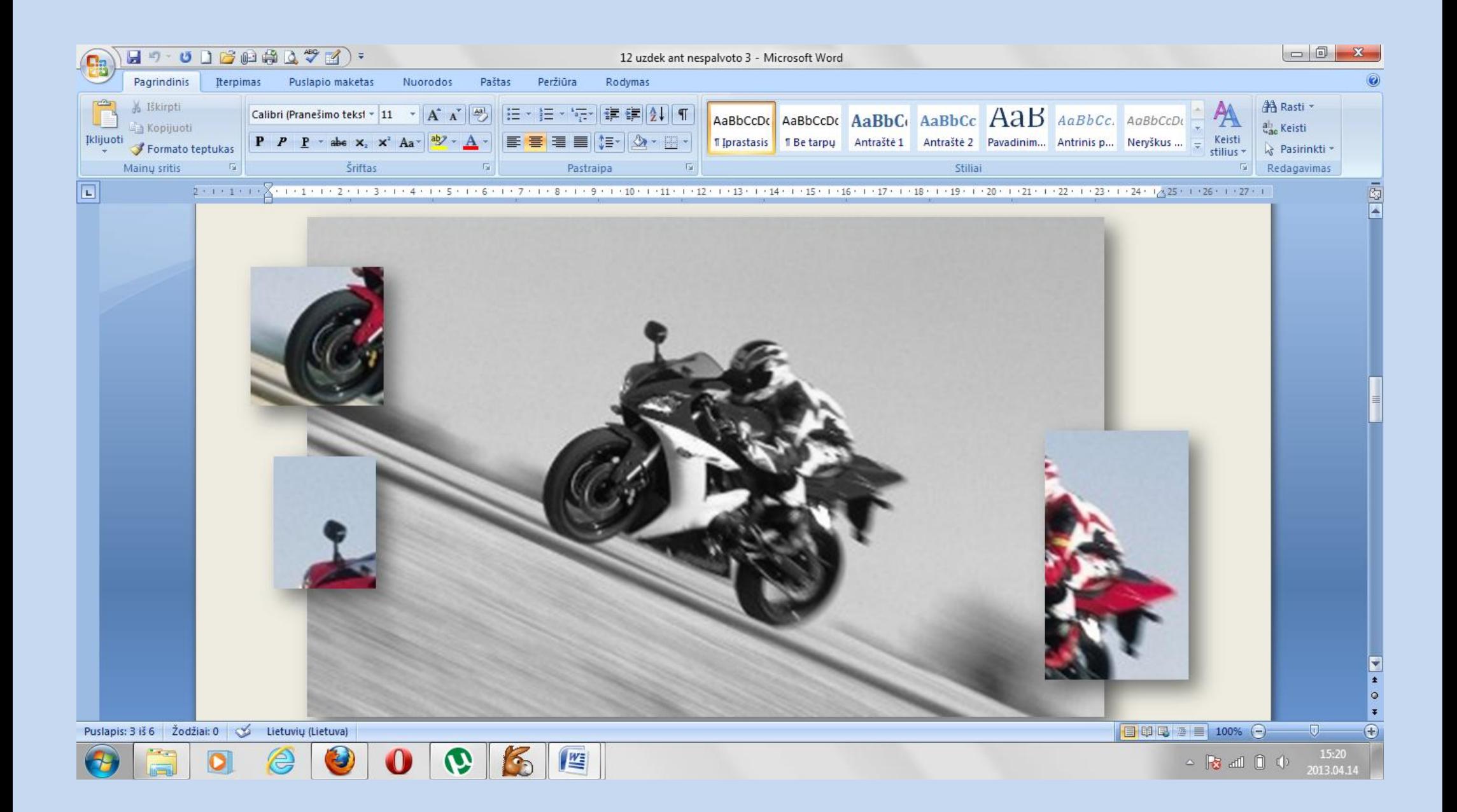

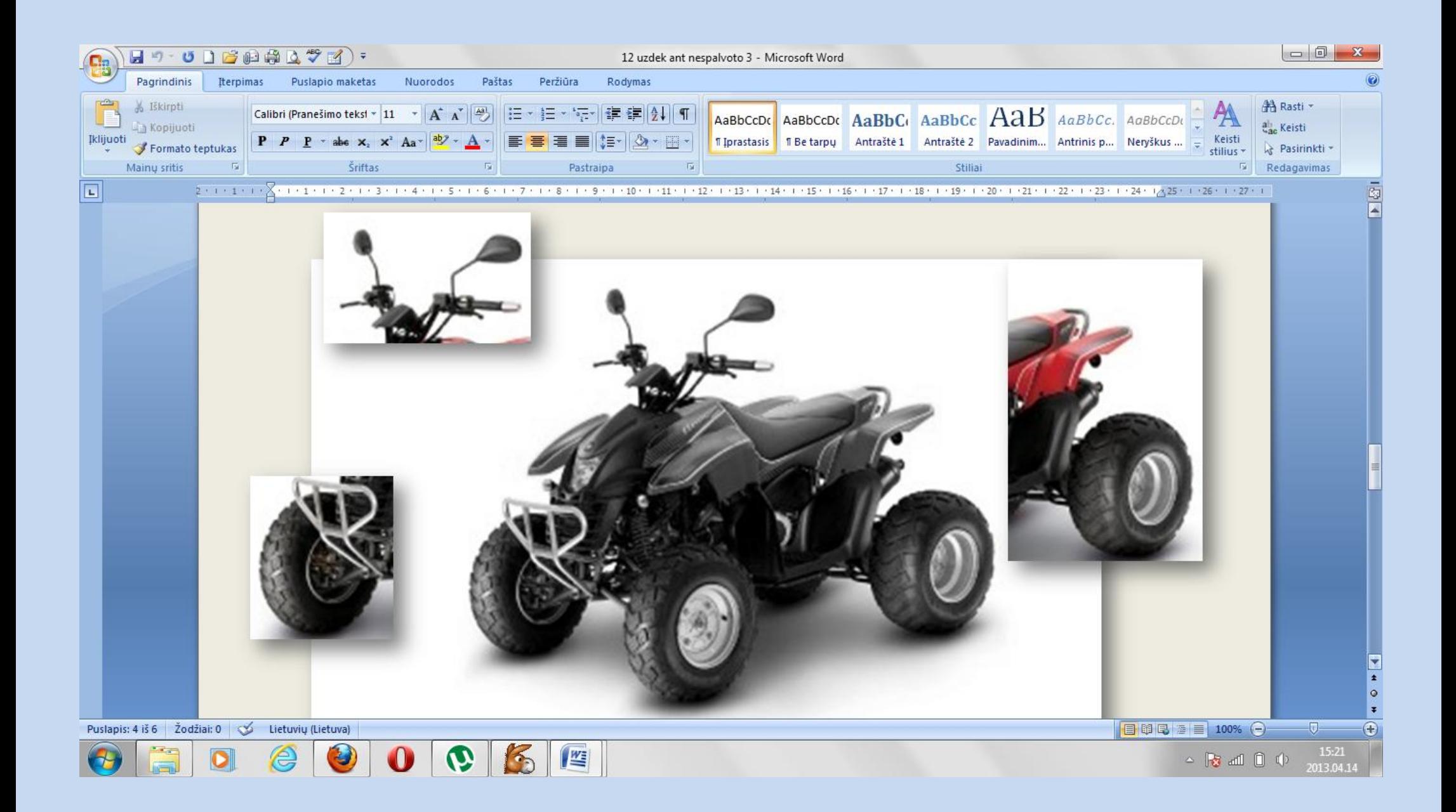

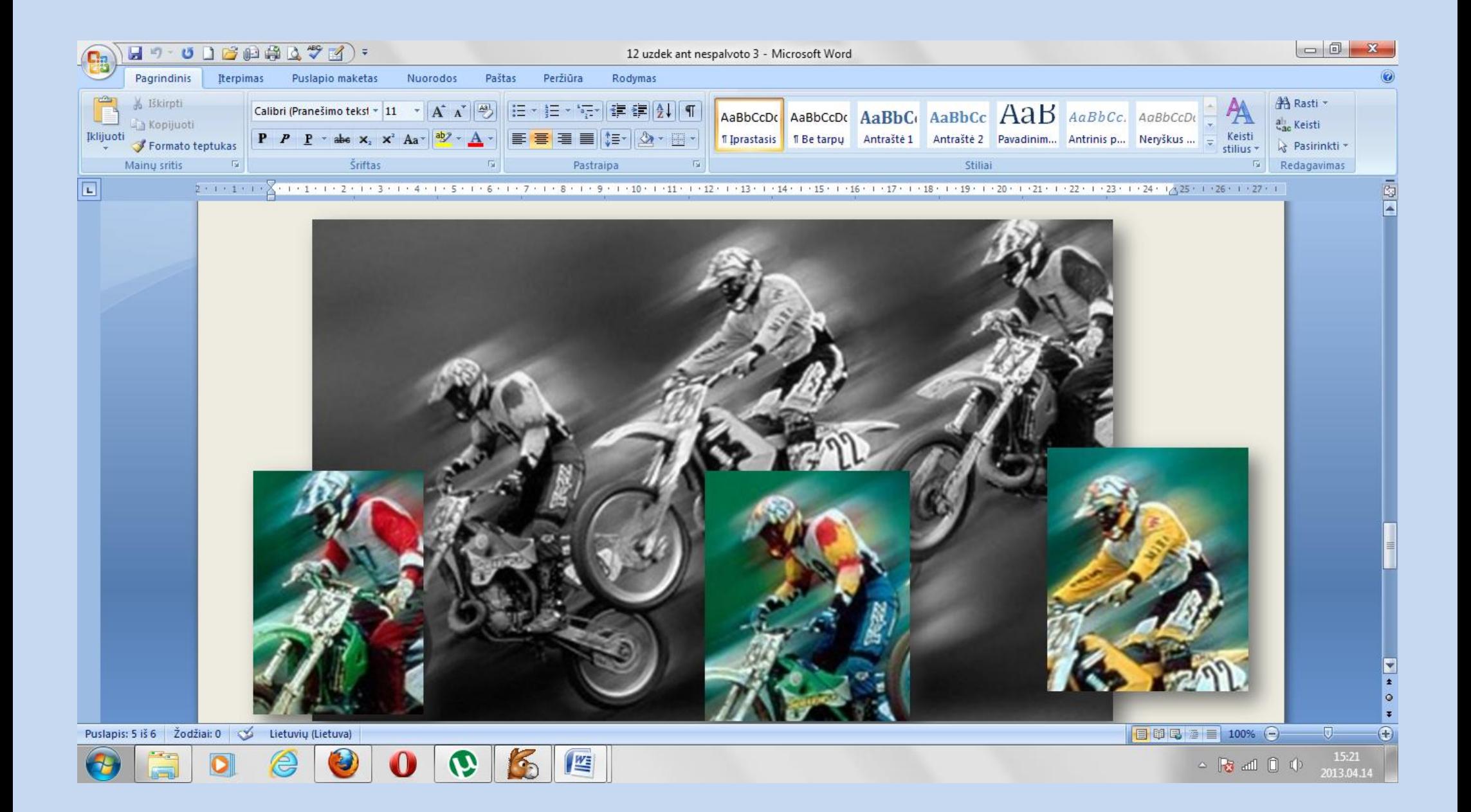

## 13. Uždėk spalvotas dalis ant nespalvotų paveikslėlių

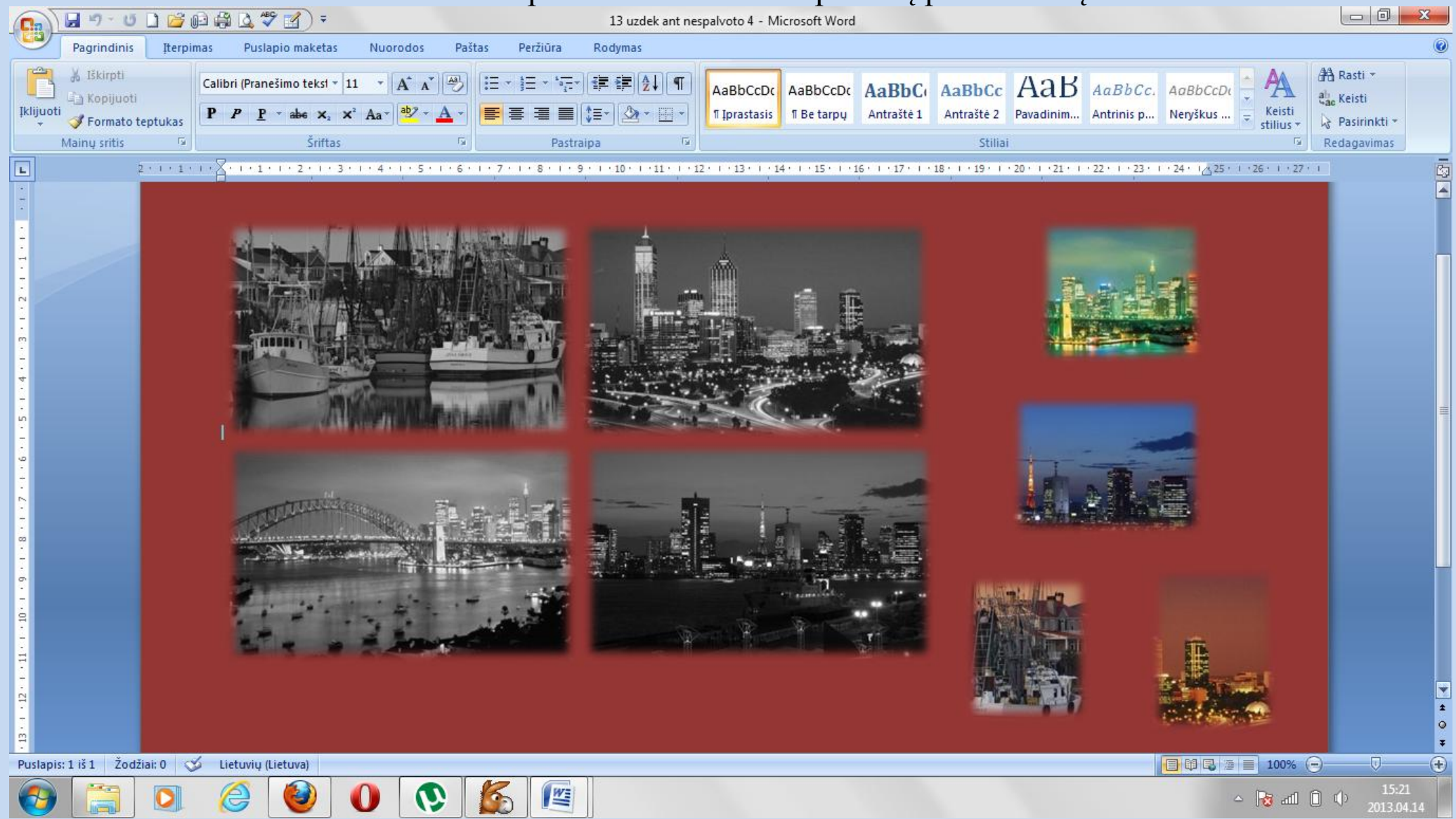